## **AG Berlin-Brandenburgischer Leihverkehr**<br>Termin: 16. Dezember 2022, 10:00 bis ca. 12:00 Uhr (Technikprobe ab 9:30)<br>TOP 1 Feststellung der Tagesordnung<br>TOP 2 Bericht der LVZ (Aktuelles; Anfragen auf Zulassung; Zulassu<br>TOP **AG Berlin-Brandenburgischer Leihverkehr**<br>Termin: 16. Dezember 2022, 10:00 bis ca. 12:00 Uhr (Technikprobe ab 9:30)<br>TOP 1 Feststellung der Tagesordnung<br>TOP 2 Bericht der LVZ (Aktuelles; Anfragen auf Zulassung; Zulassungen. **AG Berlin-Brandenburgischer Leihverkehr**<br>
Termin: 16. Dezember 2022, 10:00 bis ca. 12:00 Uhr (Technikprobe ab 9:30)<br>
TOP 1 Feststellung der Tagesordnung<br>
TOP 2 Bericht der LVZ (Aktuelles; Anfragen auf Zulassung; Zulassung AG Berlin-Brandenburgischer Leihverkehr

Termin: 16. Dezember 2022, 10:00 bis ca. 12:00 Uhr (Technikprobe ab 9:30)

- 
- 
- 

AG Leihverkehr 8.12.2022:

u.a. Urheberrecht und elektronische Lieferung an Endnutzer\*innen incl. dessen Abrechnungsmodelle

KOBV: Weiterentwicklung Online-Fernleihe Entwicklungsstand gemeinsames Fernleihprojekt KOBV/BSZ

Fernleihe und FID

- TOP 4 Büchertransportdienst Bericht der AG Transport
- u.a. Urheberrecht und elektronische Lieferung an Endnutzer\*innen incl. dessen Abrechnungsmodelle<br>
KOBV: Weiterentwicklung Online-Fernleihe<br>
Entwicklungsstand gemeinsames Fernleihprojekt KOBV/BSZ<br>
Fernleihe und FID<br>
TOP 4 B TOP 1 Feststellung der Tagesordnung<br>
TOP 2 Bericht der LVZ (Aktuelles; Anfragen auf Zulassung<br>
TOP 3 Berichte aus Gremien und Projekten<br>
AG Leihverkehr 8.12.2022:<br>
u.a. Urheberrecht und elektronische Lieferung an E<br>
KOBV: allgemeiner Erfahrungsaustausch Impulsaufsatz: Dokumentlieferung aus digitalen Ressourcen https://www.degruyter.com/document/doi/10.1515/bd-2022-0047/html?lang=de

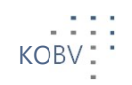

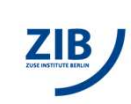

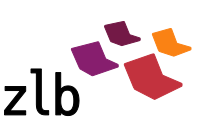

# XWISChenbericht zum Stand des Projekts<br>
Anna Palme<br>
> wiss. Mitarbeiterin, Datenmanagement<br>
xosperativer Bibliotheksverbund Berlin-Brandenburg<br>
xosperativer Bibliotheksverbund Berlin-Brandenburg<br>
2 Zwischenbericht zum Stand des Projekts Gemeinsame Fernleihe des BSZ und KOBV

Anna Palme > wiss. Mitarbeiterin, Datenmanagement

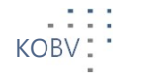

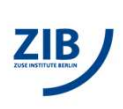

#### Umgesetzt seit dem letzten Bericht

#### Bestellüberwachung

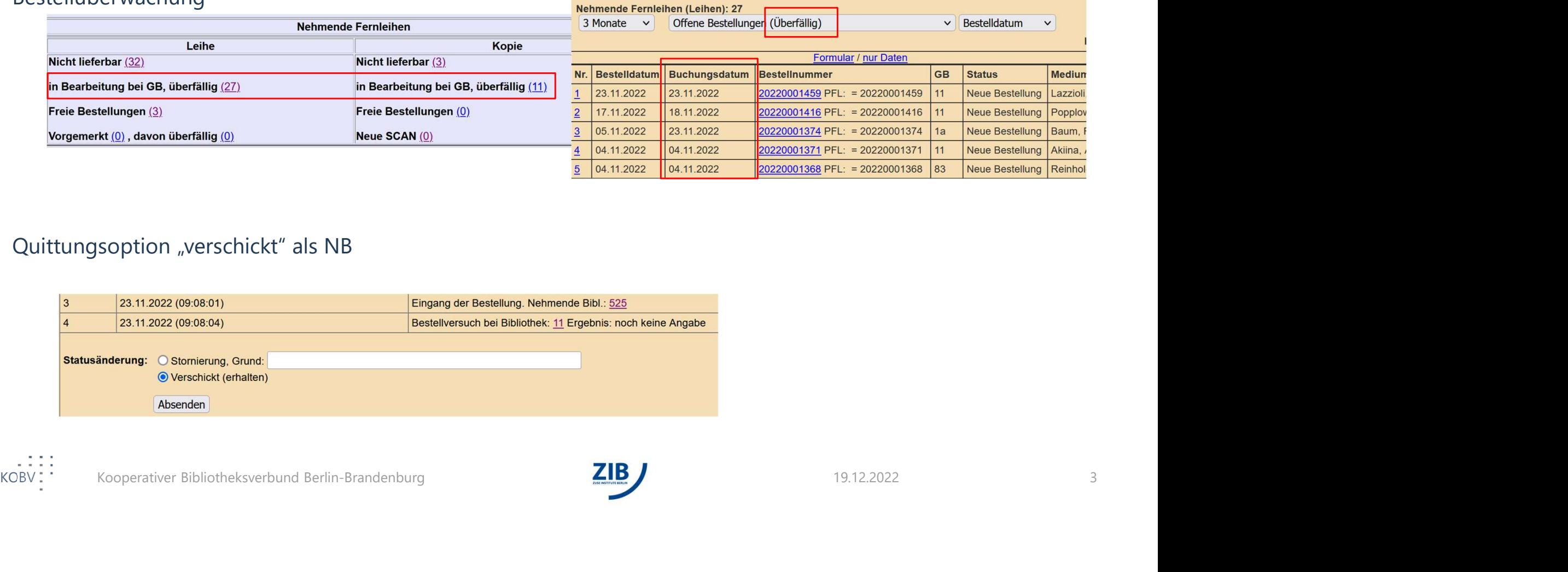

#### Quittungsoption "verschickt" als NB

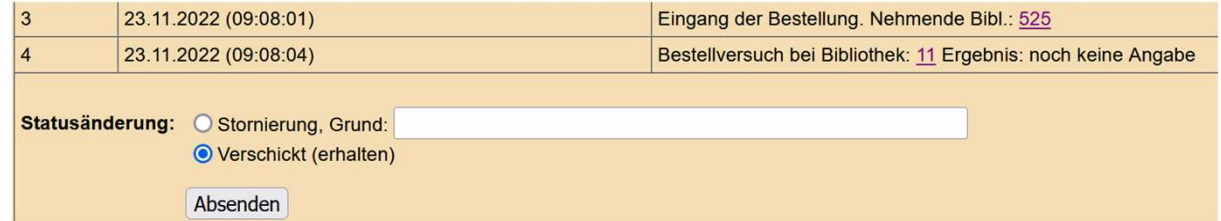

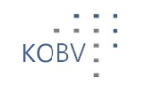

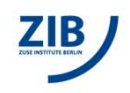

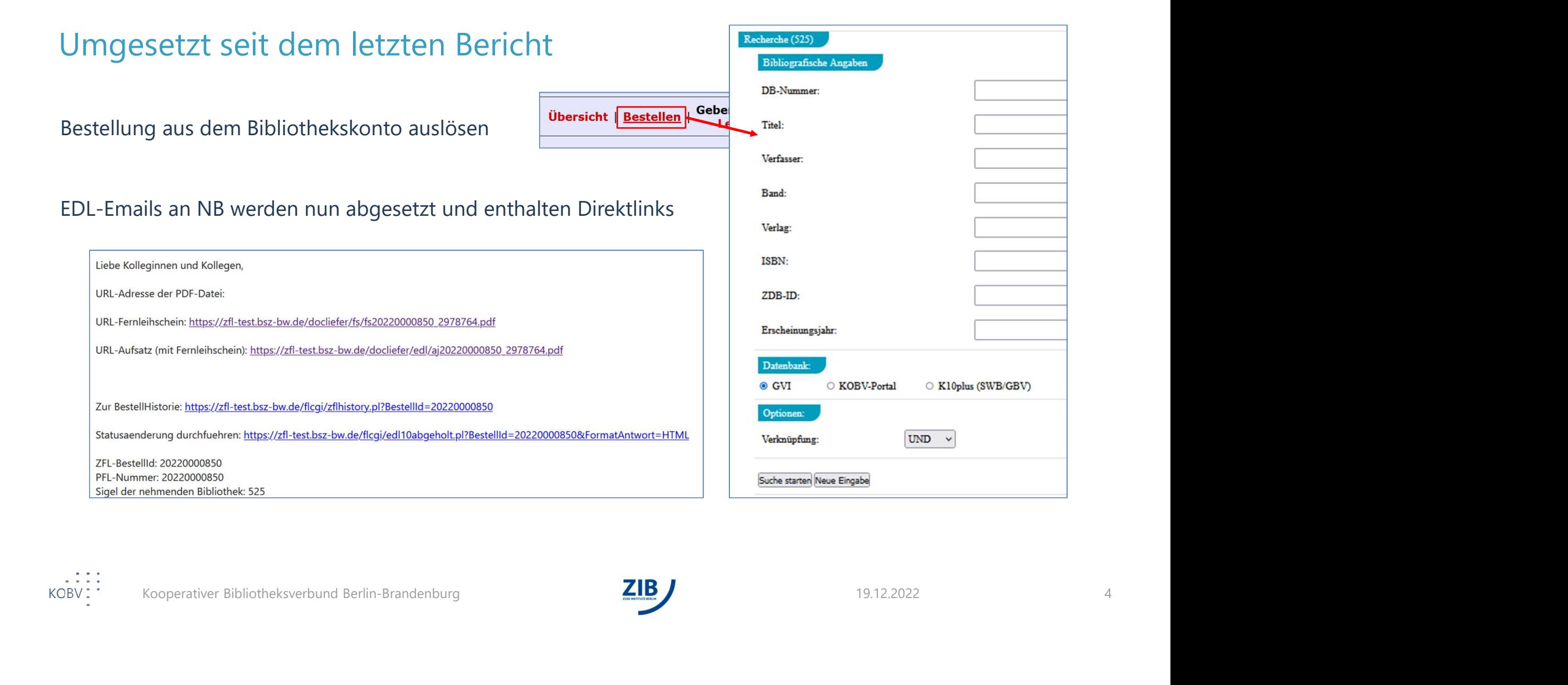

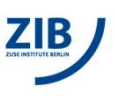

#### Umgesetzt seit dem letzten Bericht

Tests in der VFL minimalistisch abgeschlossen (bis auf HBZ)

- D.h. der Anschluss und die Kommunikation zwischen den Systemen wurde getestet
- Bestellungen und Quittungen kommen in beide Richtungen an

Programm für die Einbindung von Rapunzel

KOBV Kooperativer Bibliotheksverbund Berlin-Brandenburg 5 Vorerst nicht realisiert wird eine englischsprachige Version der Formulare

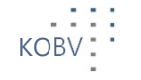

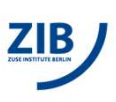

### Nachsignierfunktion und der GVI-Locator

- Der GVI-Locator ist das Herzstück des neuen Fernleihsystems und wird für die Leitweg- und Signatur-<br>• Der GVI-Locator ist das Herzstück des neuen Fernleihsystems und wird für die Leitweg- und Signatur-<br>• Im Wesentlichen Ermittlung auf KOBV-Seite eingesetzt • Im Washigmierfunktion und der GVI-Locator<br>• Der GVI-Locator ist das Herzstück des neuen Fernleihsystems und wird für die Leitweg- und Signatur-<br>• Im Wesentlichen ermittelt er die Sigelliste KOBV-intern<br>• Beim Nachsignier
- 
- 
- Nachsignieren wird künftig nur noch auf EINEN Verbund möglich sein
- Grund dafür ist die Logik des BSZ-Systems
- 
- Reim Nachsignieren ermittelt der Locator auch mögliche externe Verbünde für eine Bestellung<br>
1991 Nachsignieren wird künftig nur noch auf EINEN Verbund möglich sein<br>
1991 Grund dafür ist die Logik des BSZ-Systems<br>
1992 • Der GVI-Locator ist das Herzstück des neuen Fernleihsystems und wird für die Leitweg- und Signatur-<br>• Der GVI-Locator ist das Herzstück des neuen Fernleihsystems und wird für die Leitweg- und Signatur-<br>• Im Wesentlichen • Die Übernahme der Bestellparameter Benutzungsnummer, Bemerkung, Abholort etc. erfolgt durch das BSZ-System

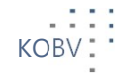

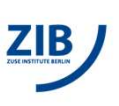

#### Weiterer Projektverlauf

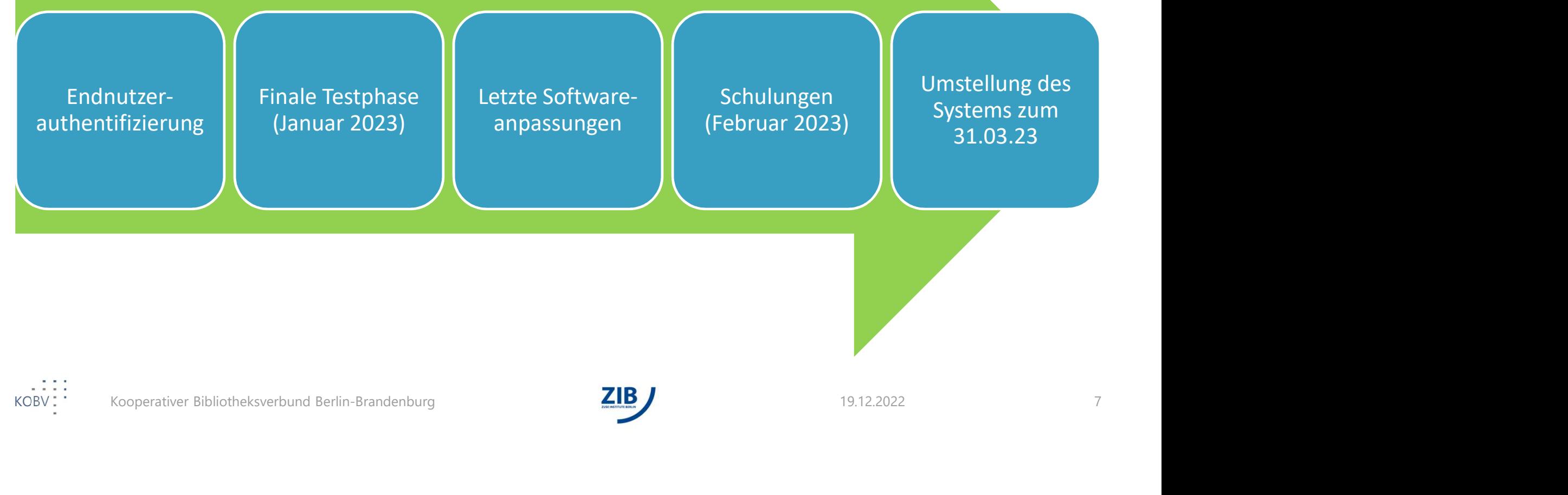

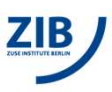

### Schulungen

- Getrennt nach Bibliotheken mit und ohne angeschlossenes Lokalsystem
- Insgesamt vier Termin-Angebote in einem 2-Wochen-Zeitraum (20.02. 03.03.23) Terminfindung mit Lokalsystem: jetzt Vorschlag: 21.02.23, 10-12 Uhr und 03.03.23, 10-12 Uhr
- 
- 
- Terminfindung ohne Lokalsystem (vorrangig VOEB): mit Landesfachstelle öffentliche Bibliotheken Brandenburg
- Vorschlag: 21.02.23, 10-12 Uhr und 03.03.23, 10-12 Uhr<br>
 Terminfindung ohne Lokalsystem (vorrangig VOEB): mit Landesfachstelle öffentliche Bibliotheken<br>
Brandenburg<br>
 Schwerpunkt auf Arbeit mit Bibliothekskonto<br>
Insbe • Schwerpunkt auf Arbeit mit Bibliothekskonto Insbesondere neue bzw. geänderte Handhabung (Nachsignierung, Bestellung zur Anfrage, Dashboard)

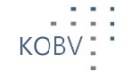

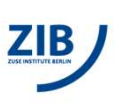

### Umstellung des Systems

#### Vorbereitende Arbeiten:

- Empfohlen: Umstellung der Fernleihpartner-Datei von Sigel auf ISIL (durch die Bibliotheken)
	-
	- Für ALMA-Systeme via API
- Für ALMA-Systeme via API<br>
Firewall-Freischaltungen kommuniziert KOBV direkt mit dem ASP-Dienst bzw. mit den betroffenen<br>
Bibliotheken<br>
Kommunikation der neuen Zugänge und Zugriffs-URL zum Bibliothekskonto durch KOBV<br> **Am S** ereitende Arbeiten:<br>• Für Sistementen<br>• Für SISIS-Systeme kann ein Script durch die BTU Cottbus-Senftenberg bereitgestellt werden<br>• Für SISIS-Systeme kann ein Script durch die BTU Cottbus-Senftenberg bereitgestellt werden<br> • Firewall-Freischaltungen kommuniziert KOBV direkt mit dem ASP-Dienst bzw. mit den betroffenen Bibliotheken
- Kommunikation der neuen Zugänge und Zugriffs-URL zum Bibliothekskonto durch KOBV

#### Am Stichtag:

- Für InfoGuides: Neue Bestellsystem-URL einpflegen (KOBV richtet ein Redirect von der alten auf die neue URL ein)
- KOBV trennt das alte Fernleihsystem von der verbundübergreifenden Fernleihe (VFL)

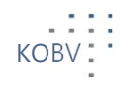

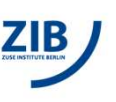

#### Nach der Umstellung des Systems

- ► Das Fernleihsystem enthält keine Daten von "Dauer",
- ► Anzahl offener Bestellungen ist "übersichtlich", Beispiele passive Fernleihe

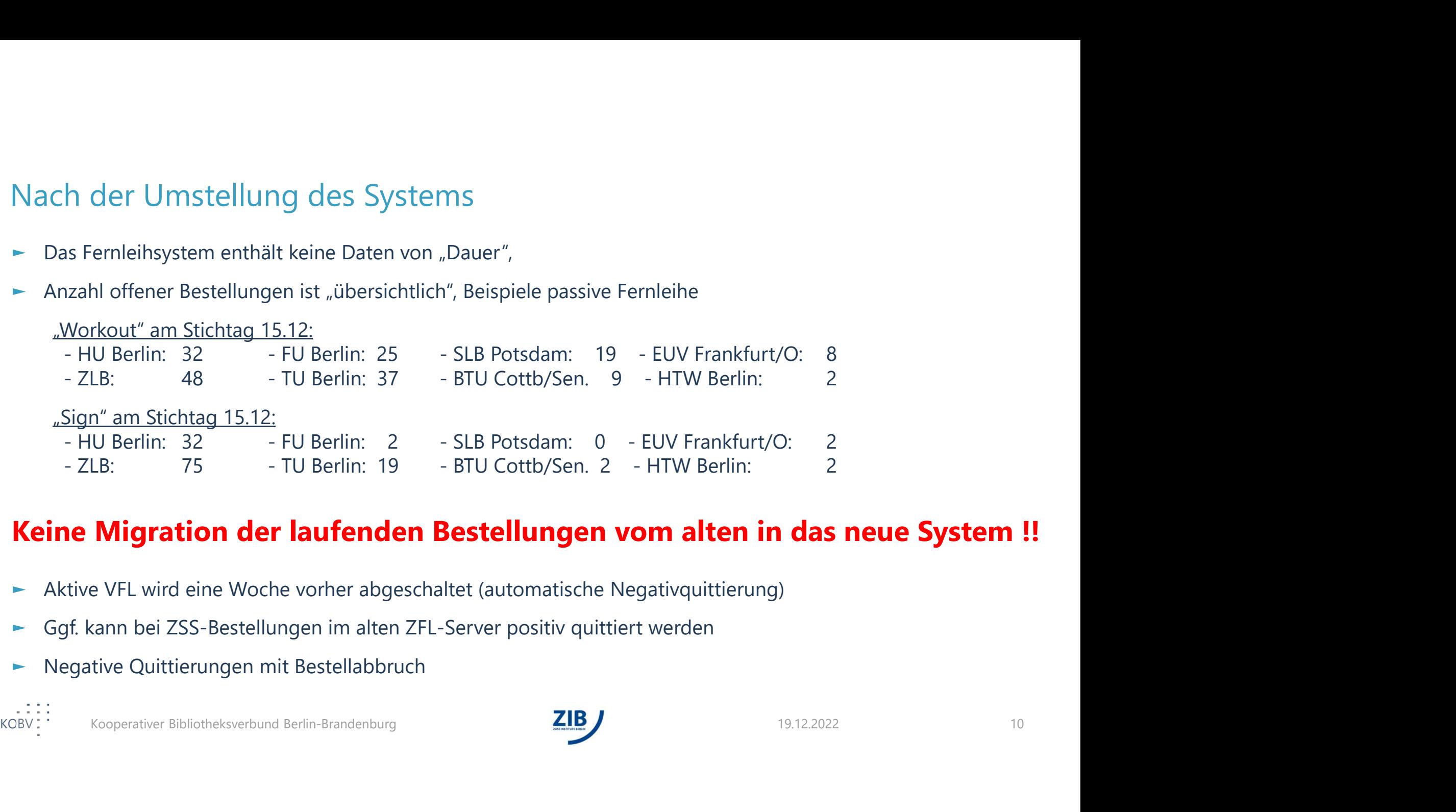

#### Keine Migration der laufenden Bestellungen vom alten in das neue System !!

- ► Aktive VFL wird eine Woche vorher abgeschaltet (automatische Negativquittierung)
- ► Ggf. kann bei ZSS-Bestellungen im alten ZFL-Server positiv quittiert werden
- ► Negative Quittierungen mit Bestellabbruch

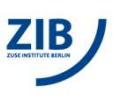

# KOBV Kooperativer Bibliotheksverbund Berlin-Brandenburg 11 Statusbericht zum Stand des Projekts Fernleihe und Fachinformationsdienste (FID)

Stefan Lohrum > Leitung KOBV-Betrieb

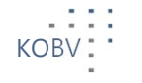

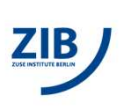

#### Schritte von der Recherche zur Bestellung

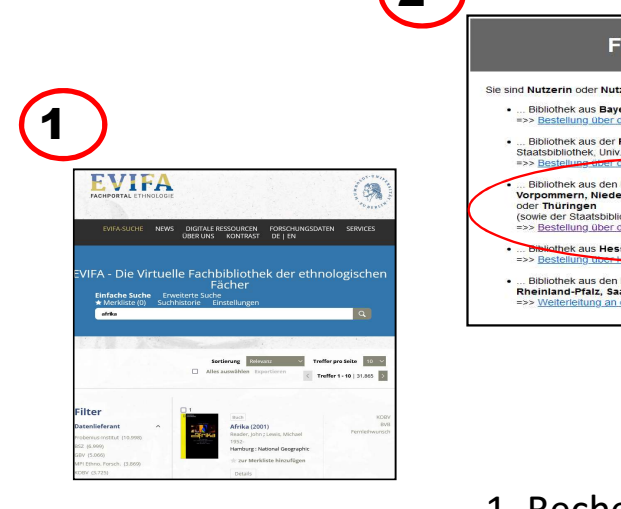

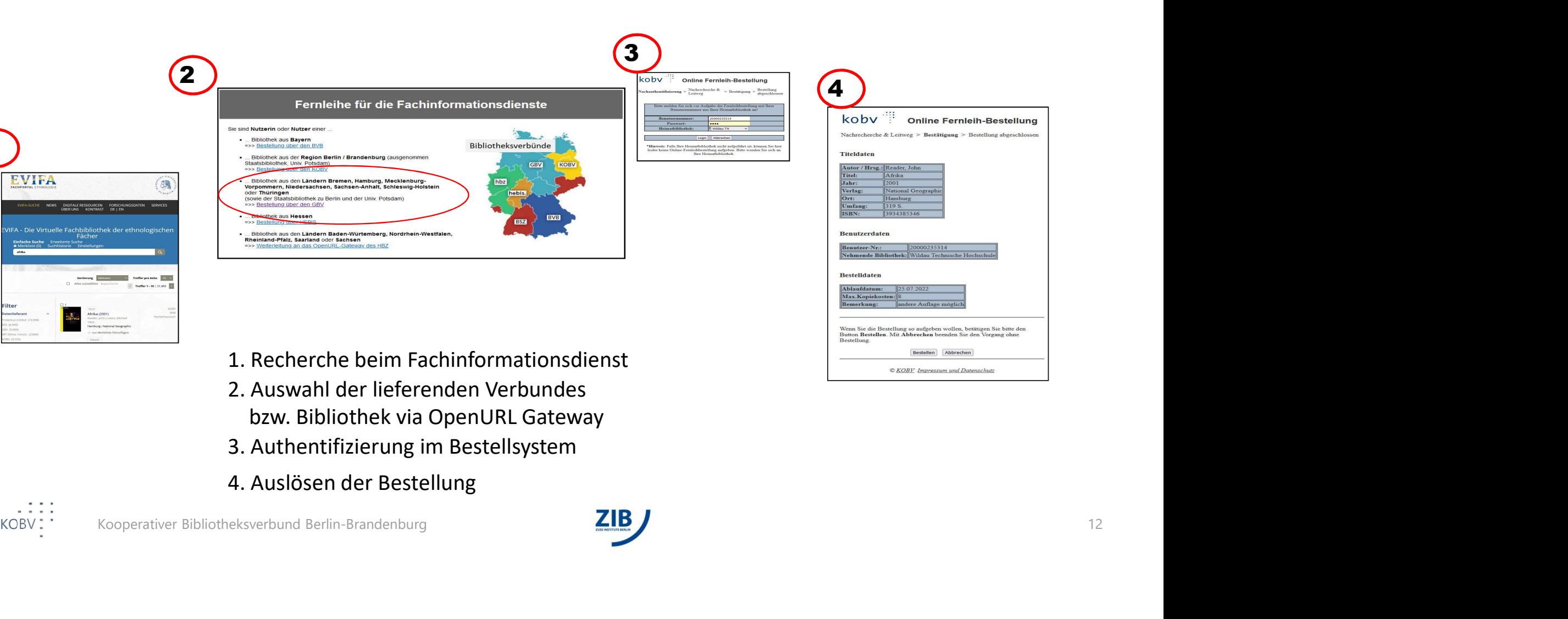

- 1. Recherche beim Fachinformationsdienst
- bzw. Bibliothek via OpenURL Gateway
- 3. Authentifizierung im Bestellsystem
- 4. Auslösen der Bestellung

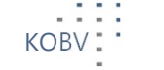

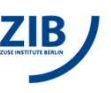

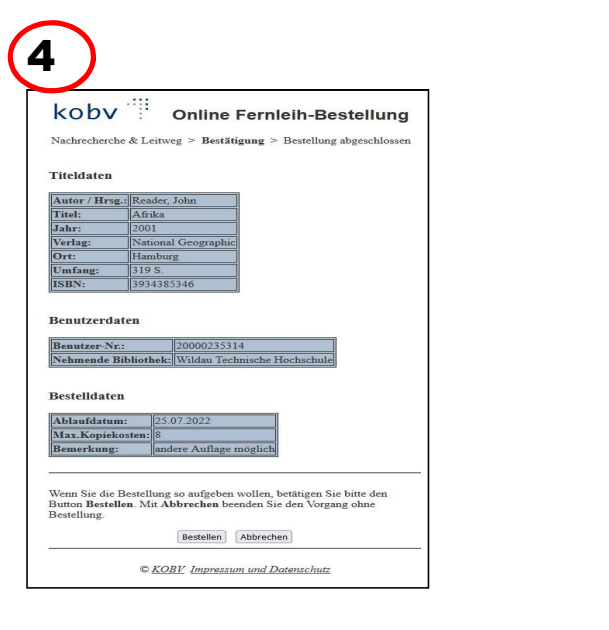

#### FID Fernleih-Gateway

Sie sind Nutzerin oder Nutzer einer...

- · ... Bibliothek aus Bayern
- 
- 
- 
- 

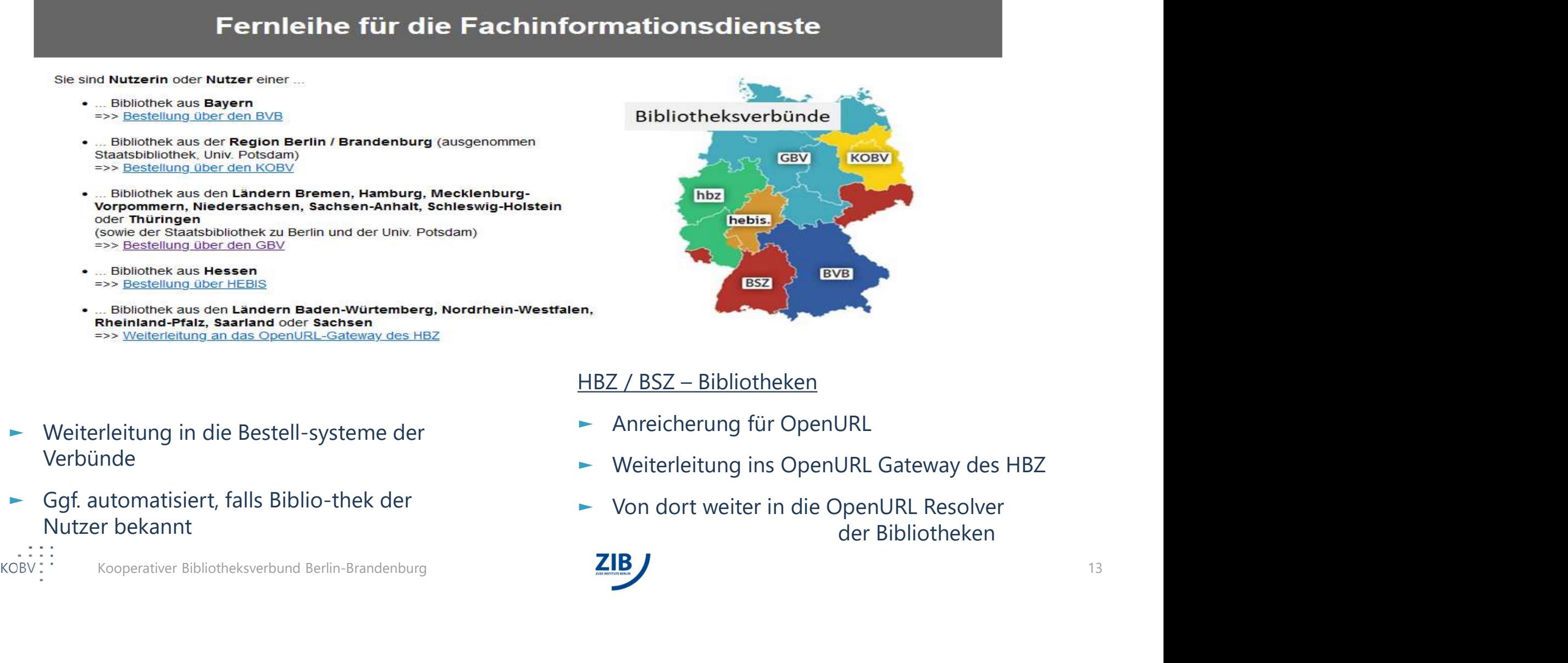

- ► Weiterleitung in die Bestell-systeme der Verbünde
- Nutzer bekannt

- ► Anreicherung für OpenURL
- ► Weiterleitung ins OpenURL Gateway des HBZ
- ► Von dort weiter in die OpenURL Resolver der Bibliotheken

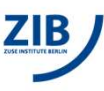

#### Status und TO DOs

## EVIFA kann sofort loslegen!

- Status und TO DOs<br>► Einbau OpenURLs in die FID-Portale =>> **Fachinformationsdienste<br>■ EVIFA kann sofort loslegen!**<br>■ OpenURL für Fernleih-Bestellsysteme =>> Verbünde, AG Leihverkehr ► OpenURL für Fernleih-Bestellsysteme=>> Verbünde, AG Leihverkehr GBV  $\vee$  KOBV  $\vee$  BVB ( $\vee$ ) Hebis (!) BSZ (!) Status und TO DOs<br>
► Einbau OpenURLs in die FID-Portale<br>
⇒ >> Fachinformationsdienste<br>
EVIFA kann sofort loslegen!<br>
← OpenURL für Fernleih-Bestellsysteme =>> Verbünde, AG Leihverkehr<br>
GBV ✔ KOBV ▼ BVB (ッ) Hebis (!) BSZ (! US UND TO DOS<br>
nbau OpenURLs in die FID-Portale =>> **Fachinf<br>
EVIFA k:**<br>
penURL für Fernleih-Bestellsysteme =>> Verbünde, A<br>
BV V KOBV V BVB (v) Hebis (!) BSZ (!)<br>
ilege OpenURL Gateway =>> **HBZ Bibl**<br>
pnfiguration der Ope nbau OpenURLs in die FID-Portale and almostrations of the EVIFA kann sofort lose<br>
penURL für Fernleih-Bestellsysteme =>> Verbünde, AG Leihverkehr<br>
BV ▼ KOBV ▼ BVB (▼) Hebis (!) BSZ (!)<br>
ilege OpenURL Gateway and almostrat PERIAT CHE THE THE SECTION OF THE THE SET ON THE SET OF THE SET OF THE SET OF THE SET OF THE SET OF THE SET OF THE SET OF THE SET OF THE SET OF THE SET OF THE SET OF THE SET OF THE SET OF THE SET OF THE SET OF THE SET OF T
- ► Pflege OpenURL Gateway =>> HBZ Bibliotheken
- GBV  $\times$  KOBV  $\times$  BVB  $(\star)$  Hebis (!) BSZ (!)<br>  $\div$  Pflege OpenURL Gateway<br>  $\div$  Konfiguration der OpenURL Resolver  $\Rightarrow$   $\rightarrow$  HBZ Bibliotheken<br>
 SFX  $\times$ <br>
 U-Resolver (Alma)  $\times$ <br>
 Digibib (-)<br>
 BSZ: Rollout von BOSS
	-
	- Digibib (-)
	-

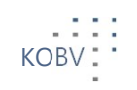

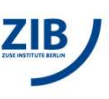

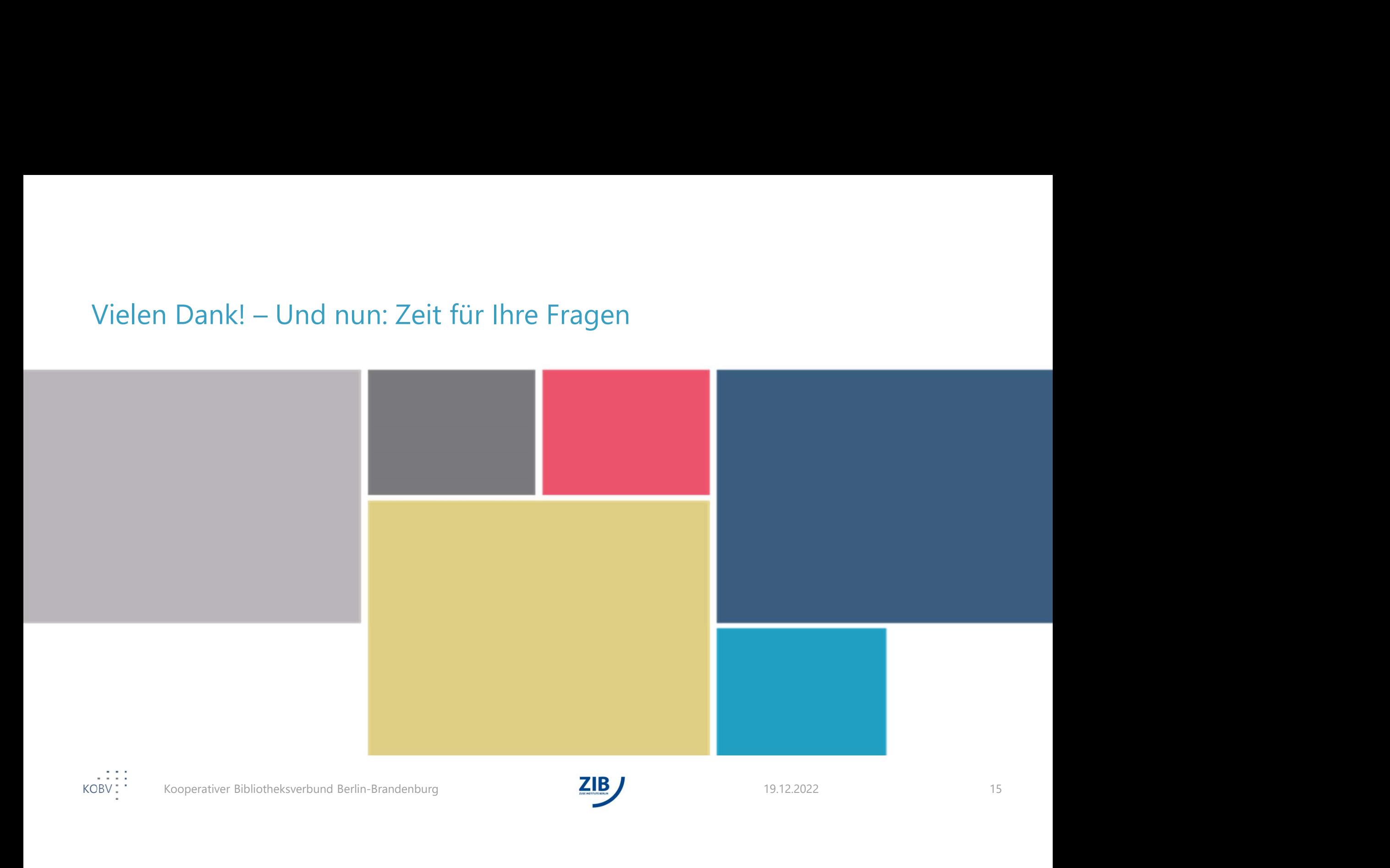

### Quellennachweis und Lizenzen

• Diese Präsentation steht unter der CC-BY-Lizenz: https://creativecommons.org/licenses/by/4.0/deed.de

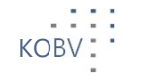

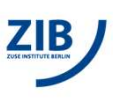